$,$  tushu007.com

## $<<$

 $<<$   $>>$ 

- 13 ISBN 9787810828512
- 10 ISBN 7810828517

出版时间:2006-9

页数:359

PDF

更多资源请访问:http://www.tushu007.com

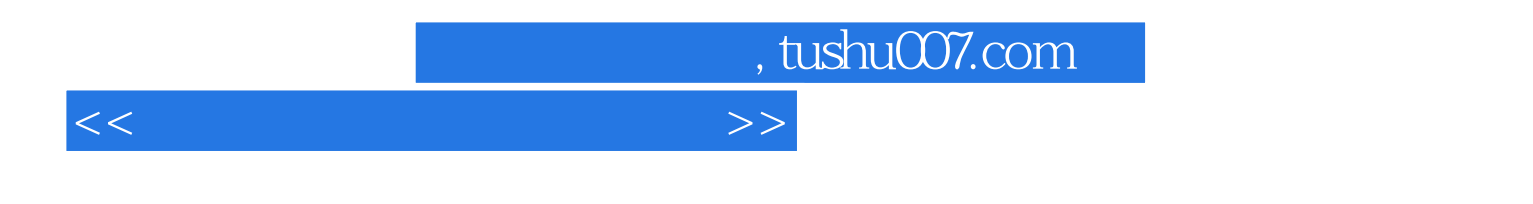

 $\alpha$  and  $\alpha$ 

HTML, Dreamweaver MX2004

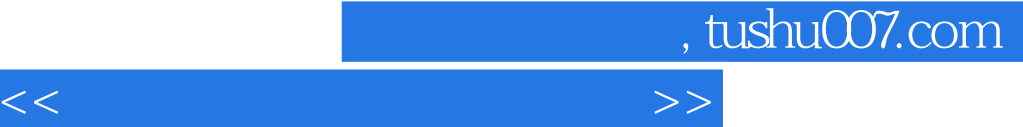

第1章 商务网站及网页制作概述 1.1 网页实例鉴赏 1.2 网页基础知识 1.3 商务网站及网页的特  $1.4$   $1.5$   $2$ HTML 2.1 HTML 2.2 HTML 2.3 HTML 3 Dreamweaver MX 2004  $\qquad 31$  Dreamweaver MX 2004  $\qquad 32$ Dreamweaver MX 2004 3.3 Dreamweaver MX 2004 3.4 Dreamweaver MX 2004 3.5 Dreamweaver MX 2004 HTML 3.6 4 Dreamweaver MX 2004 4.1 4.2 4.3 4.3  $4.4$  4.5 and  $4.6$  $5 \t 6 \t 7 \t 8 \t 9$ 10  $\frac{1}{17}$   $\frac{5}{18}$   $\frac{6}{11}$   $\frac{7}{12}$   $\frac{8}{13}$   $\frac{9}{14}$   $\frac{15}{15}$   $\frac{16}{16}$  $17$   $18$  "  $"$   $19$ 

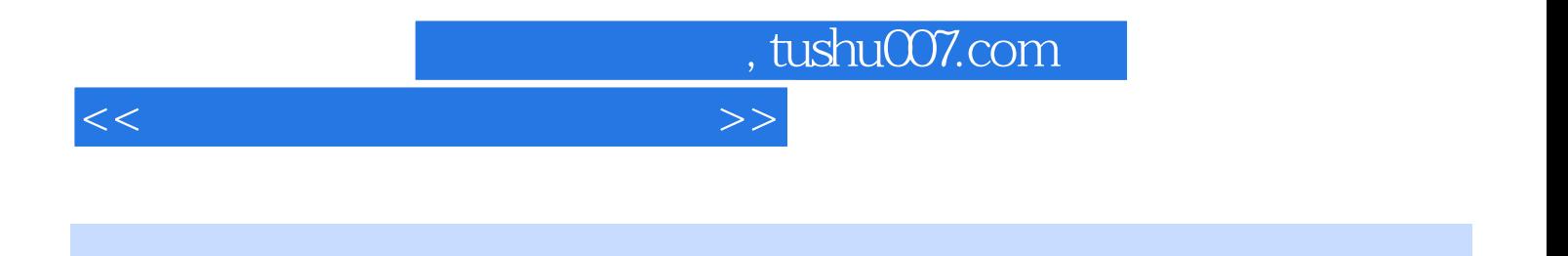

HTML, Dreamweaver MX 2004

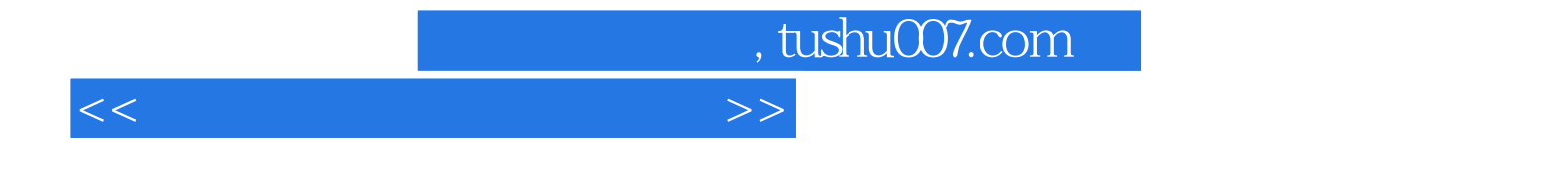

本站所提供下载的PDF图书仅提供预览和简介,请支持正版图书。

更多资源请访问:http://www.tushu007.com